## **Angewandte Informatik im Labor**

Wolfgang Gottwald und Ralf Sossenheimer

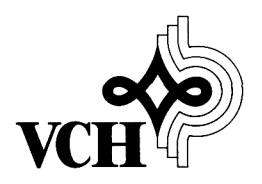

## Inhalt

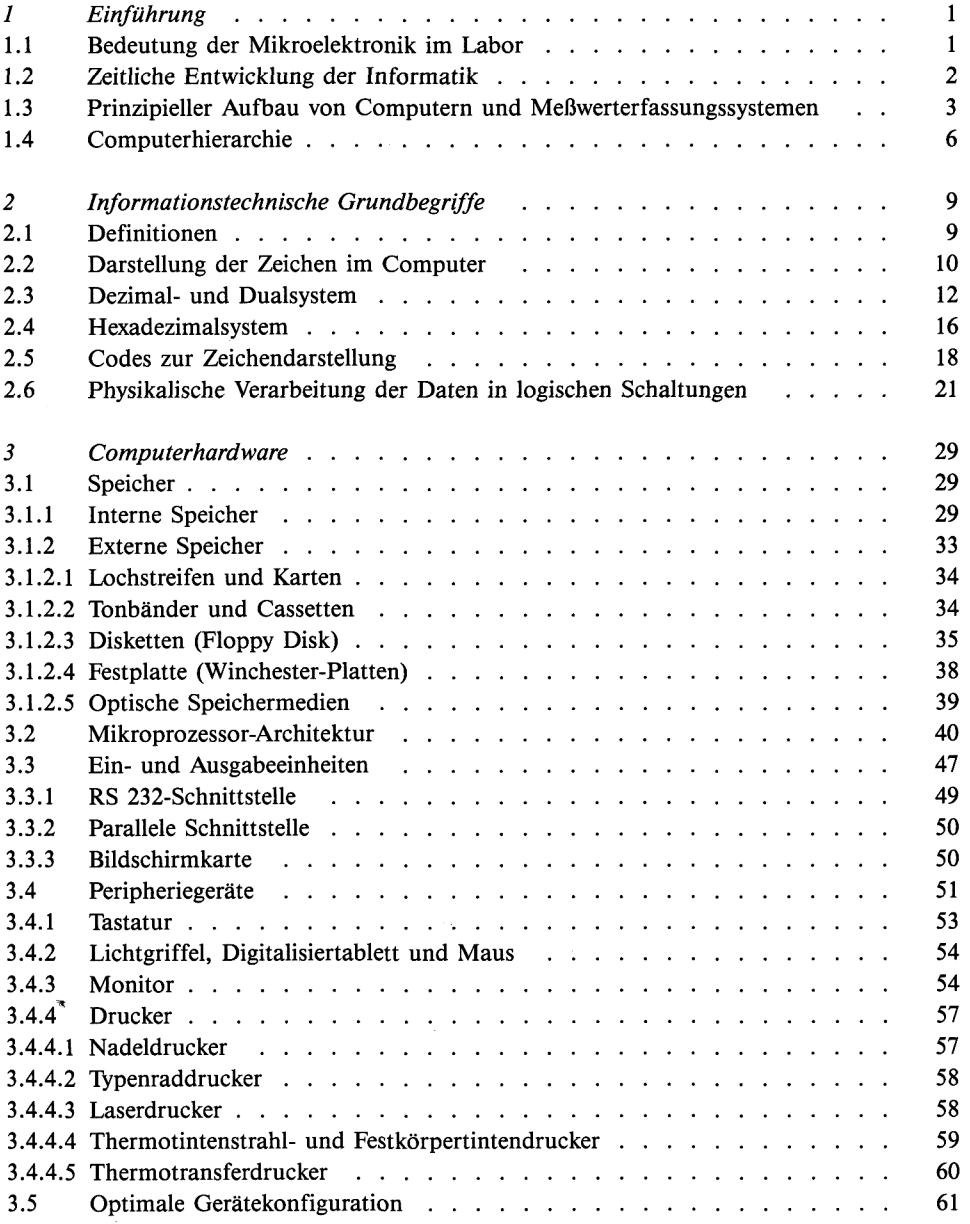

 $\lambda_{\rm{a}}$ 

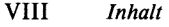

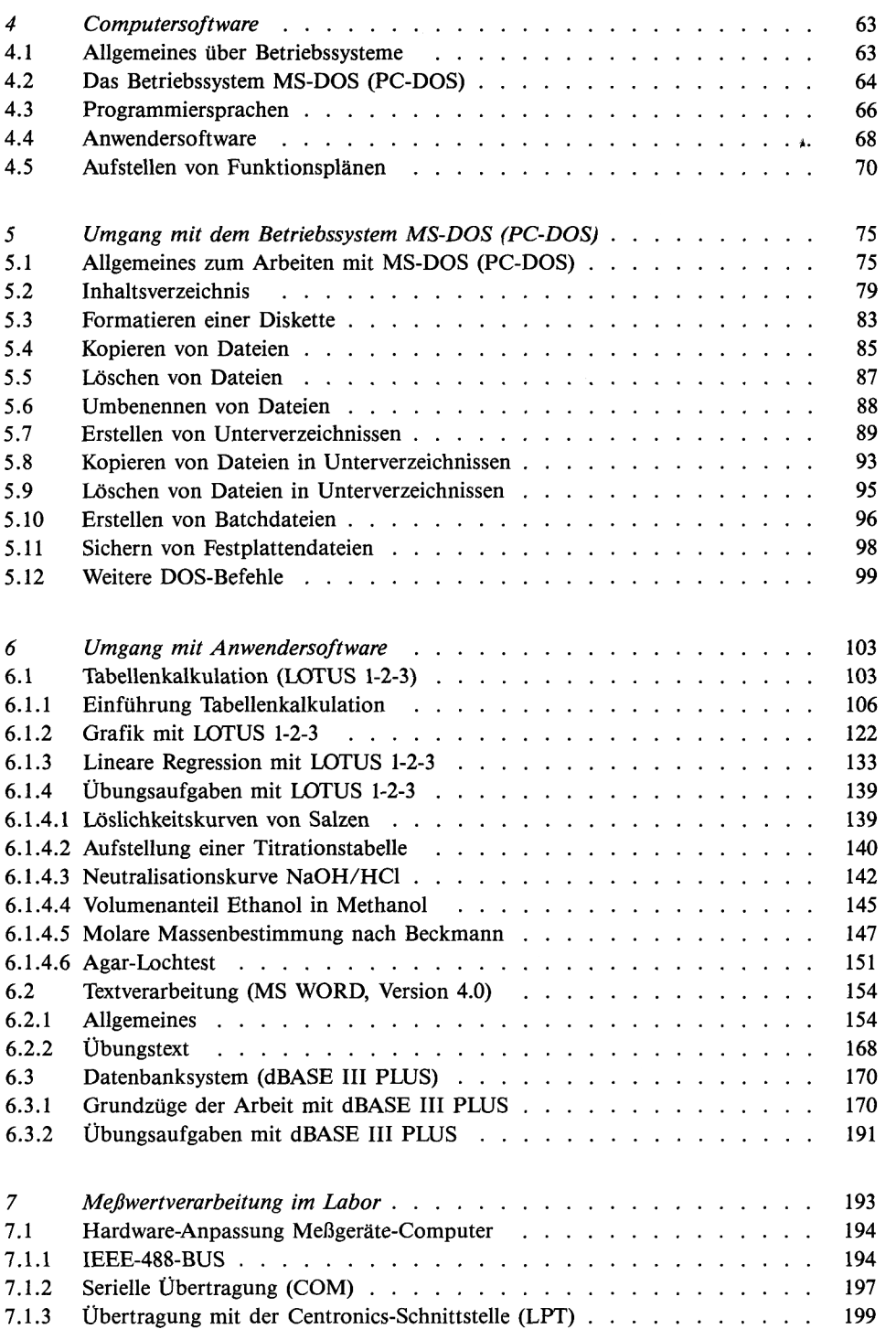

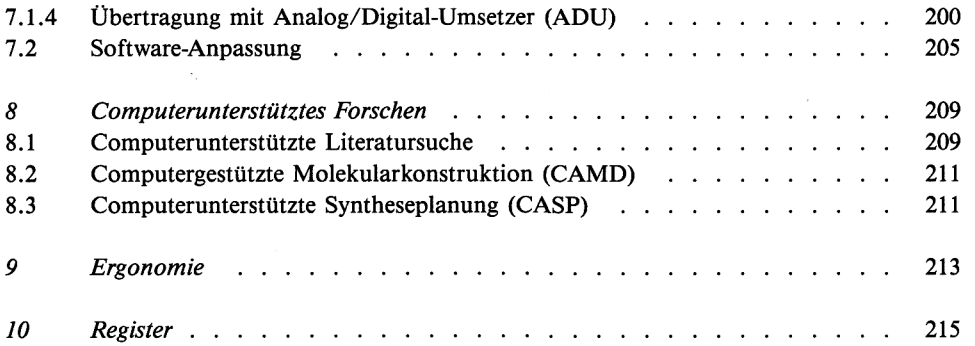

**«**